## Procedure/ Steps for registration of a document

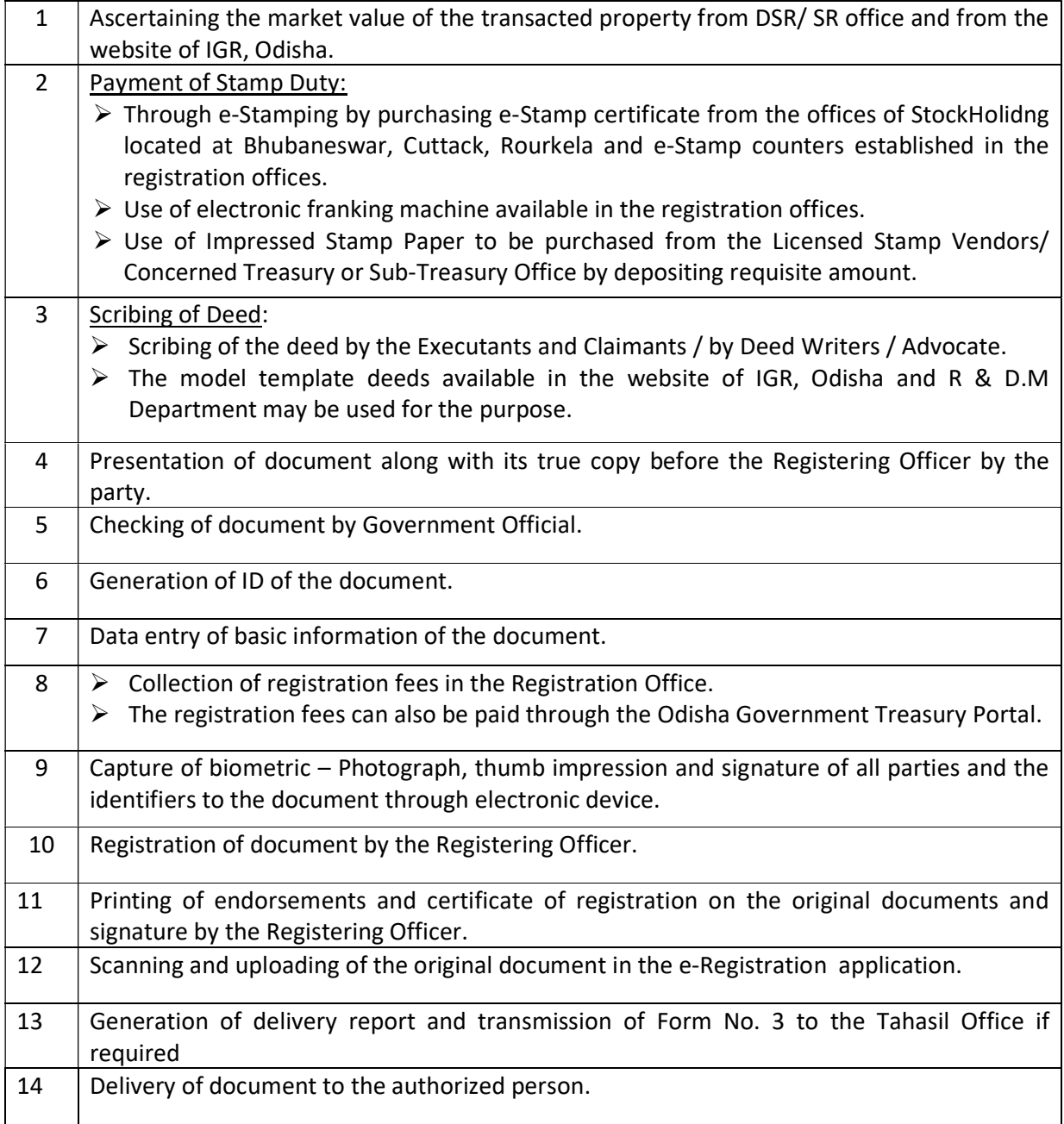